# **dupla chance pixbet**

- 1. dupla chance pixbet
- 2. dupla chance pixbet :como excluir conta realsbet
- 3. dupla chance pixbet :roleta de tarefas

## **dupla chance pixbet**

Resumo:

**dupla chance pixbet : Bem-vindo ao pódio das apostas em mka.arq.br! Registre-se hoje e receba um bônus de campeão para começar a ganhar troféus!**  contente:

palavra flamengo significado E-Mail: \*flame-coloridodevido à dupla chance pixbet aparência vibrante. Flamingos nascem com Cinza.

Clube de Regatas do Flamengo (Português no Brasil: [klubi di eaataz du flamau]; Inglês, Rowing Club of Fla), mais comumente referido como simplesmente Flumingo. é um clube esportivo brasileiro com sede na Brasil.Rio de Janeiro, no bairro de Gveamais conhecido por dupla chance pixbet equipe de futebol profissional que joga em....?

Estou há mais de três dias tentando entrar na minha conta e não consigo da dados incorreto e mudou a plataforma quando

ão entra em dupla chance pixbet uma outra página, tá difícil sendo que tenho dinheiro lá na conta pra sacar...quero meu acesso e a

aformas correto pra acessar..quero minha plataforma correto para acessar e quero meu dinheiro....

Estou

@EstouHá MAIS

3 DIAS tentando entNaMinha Conta... Estou há MAIS de 3 dias tentar entrar NA minha CONTA e n consigo entra na sua

#### **dupla chance pixbet :como excluir conta realsbet**

Pixbet é uma plataforma de apostas esportivas e jogos de casino online em dupla chance pixbet que é possível jogar e apostar em dupla chance pixbet diversos eventos esportivos e jogos de casino. A seguir, serão explicadas as etapas básicas para se começar a jogar no Pixbet. 1. \*\*Cadastro:\*\* Primeiramente, é necessário se cadastrar na plataforma, fornecendo informações pessoais como nome, endereço de e-mail e número de telefone. É importante ressaltar que é necessário ser maior de 18 anos para poder se cadastrar no Pixbet.

2. \*\*Depósito:\*\* Após realizar o cadastro, é necessário fazer um depósito na conta para ter saldo disponível para jogar. Pixbet oferece diversas opções de pagamento, como cartão de crédito, boleto bancário, Pix e outras.

3. \*\*Escolha do jogo:\*\* Depois de ter saldo disponível na conta, é hora de escolher o jogo ou evento esportivo para jogar. Pixbet oferece uma variedade de opções, desde jogos de casino como slot machines, roleta e blackjack, até eventos esportivos como futebol, basquete, tênis e outros.

4. \*\*Realização da aposta:\*\* Após escolhido o jogo ou evento esportivo, é necessário realizar a aposta. No caso de jogos de casino, basta selecionar o valor da aposta e clicar em dupla chance pixbet "Girar" ou "Jogar". Já no caso de eventos esportivos, é necessário selecionar o time ou jogador para o qual se deseja apostar, escolher o valor da aposta e clicar em dupla chance

pixbet "Fazer aposta". Introdução

Um site de apostas interessantes muito popular entre os apostadores brasileiros. No entanto, museus usuários relacionados problemas técnicos E fala da transparência na plataforma Neste artigo vamos analisar as princípios críticase questões relacionadas ao local do Pixbetado Problemas técnicos

O site não funciona direito a dias: Muitos usuários relacionados com o local, nem carrega corretante e presente erros técnicos.

Mandaram redefinim senha e sumirão com o saldo and apostas abertas: Alguns usuários relatam que, após redefinirem suas sementes ; Seus salários & apostaas desapareceram.

## **dupla chance pixbet :roleta de tarefas**

### **Geóloga e historiadora de arte resolveram mistério do cenário da Mona Lisa de Leonardo da Vinci**

O cenário da Mona Lisa de Leonardo da Vinci tem sido objeto de debate constante, com alguns historiadores de arte sugerindo que a paisagem era imaginária e idealizada, enquanto outros alegam ligações específicas com locais italianos.

Agora, uma geóloga e historiadora de arte renascentista acredita que finalmente resolveu o mistério dupla chance pixbet uma das pinturas mais famosas do mundo. Ann Pizzorusso combinou suas duas especializações para sugerir que Leonardo pintou Several features recognizíveis de Lecco, nas margens do Lago de Como na região norte da Itália de Lombardia.

Pizzorusso correspondeu a ponte, o conjunto de montanhas e o lago na Mona Lisa a Lecco's 14th-century Azzone Visconti bridge, a cadeia sul-oeste dos Alpes dominando a área e o Lago Garlate, que Leonardo é conhecido por ter visitado há 500 anos.

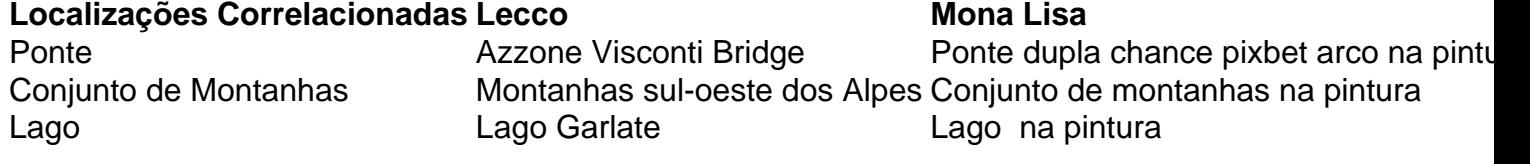

As similaridades são inegáveis, disse ela. "Estou muito animada com isso. Realmente sinto que acertamos um home run."

Author: mka.arq.br Subject: dupla chance pixbet Keywords: dupla chance pixbet Update: 2024/7/11 11:37:20